## CSE-5368 Neural Networks Spring 2024 Quiz 04

Time: 12 Minutes

Complete the following function.

Only use numpy.

DO NOT USE Tensorflow, Keras, or any other package(s).

import numpy as np **def calculate\_confusion\_matrix(y\_hat, y):**  #y\_hat: Array of actual outputs [num\_of samples,num\_of classes] #y: Array of desired (target) outputs [num\_of samples]. This array # includes the indexes of the desired (true) class. # return confusion\_matrix[number\_of\_classes,number\_of\_classes]. # Each element Confusion matrix [n,m] should be shown as the **percent** of times that an input of class n is classified as class m.

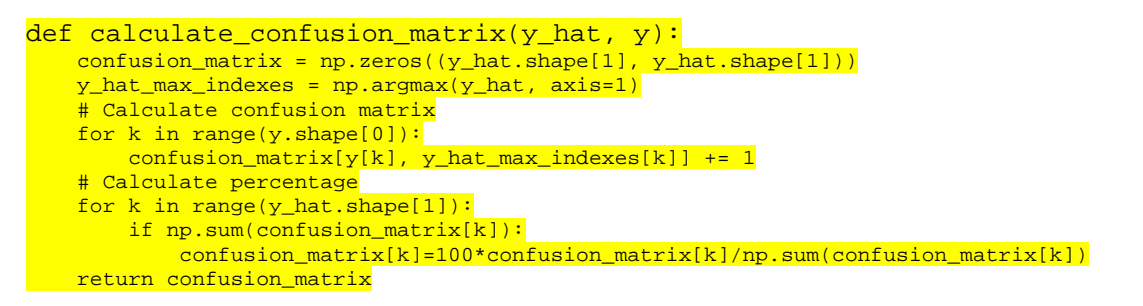